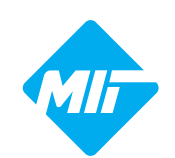

### MULTI-INNO TECHNOLOGY CO., LTD.

## **LCD MODULE SPECIFICATION**

**Model: MI28864AO** 

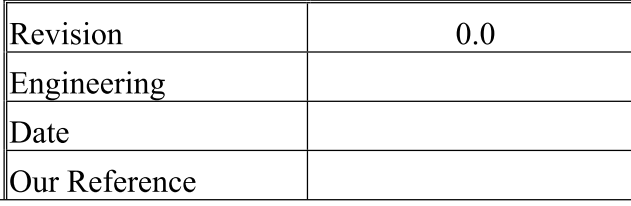

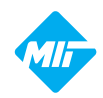

# **SPECIFICATION**

## **PART NO.: MI28864AO**

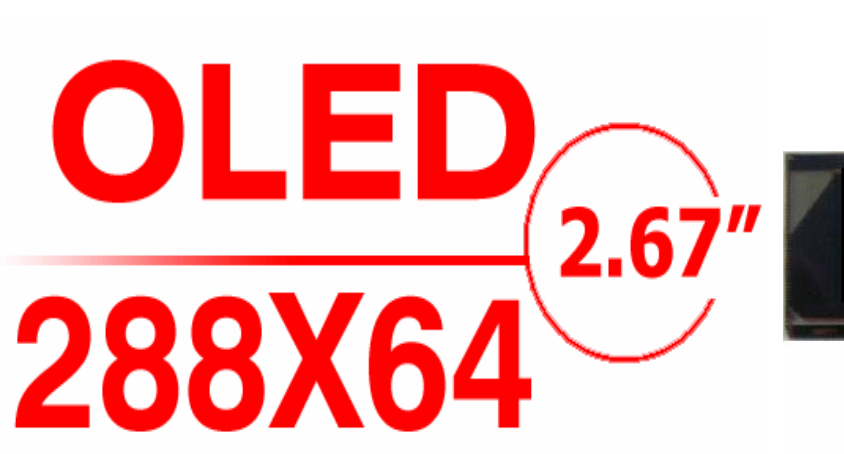

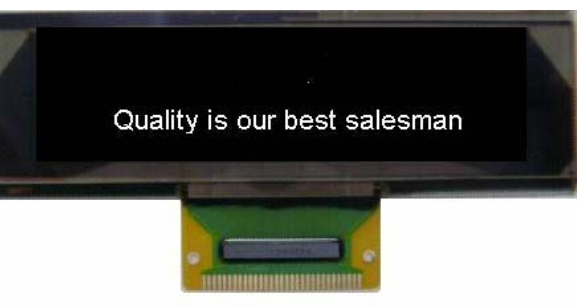

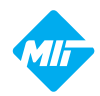

## PRODUCT CONTENTS

- $\blacksquare$  PHYSICAL DATA
- ABSOLUTE MAXIMUM RATINGS
- **EXTERNAL DIMENSIONS**
- **ELECTRICAL CHARACTERISTICS**
- **TIMING OF POWER SUPPLY**
- **ELECTRO-OPTICAL CHARACTERISTICS**
- INTERFACE PIN CONNECTIONS
- $\blacksquare$  COMMAND TABLE
- INITIALIZATION CODE
- SCHEMATIC EXAMPLE
- RELIABILITY TESTS
- OUTGOING QUALITY CONTROL SPECIFICATION
- CAUTIONS IN USING OLED MODULE

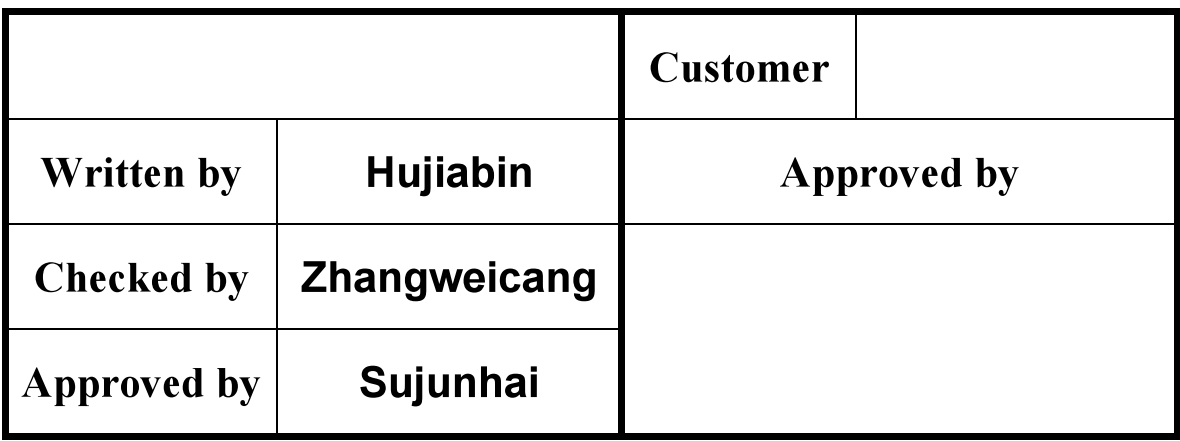

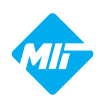

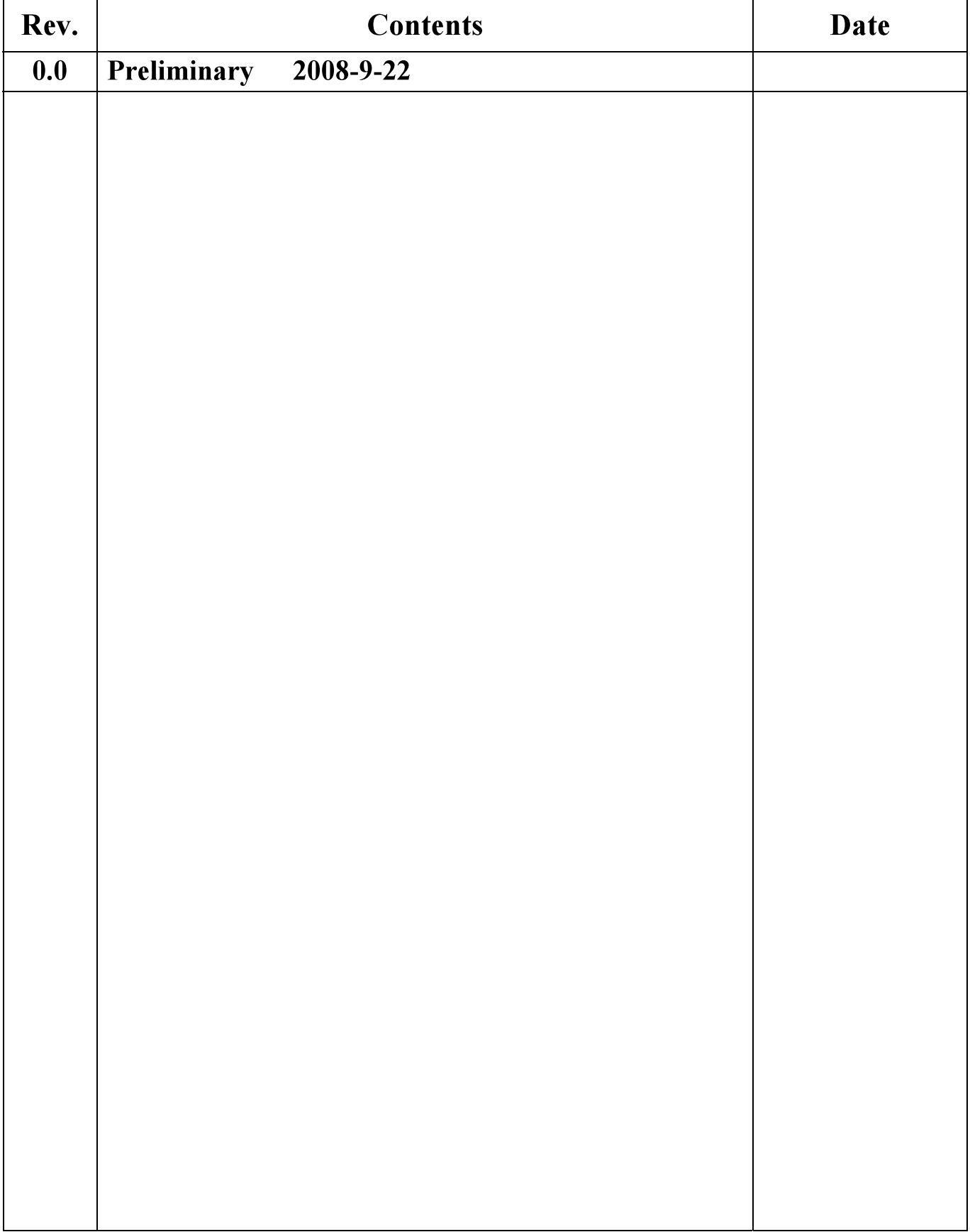

#### PHYSICAL DATA

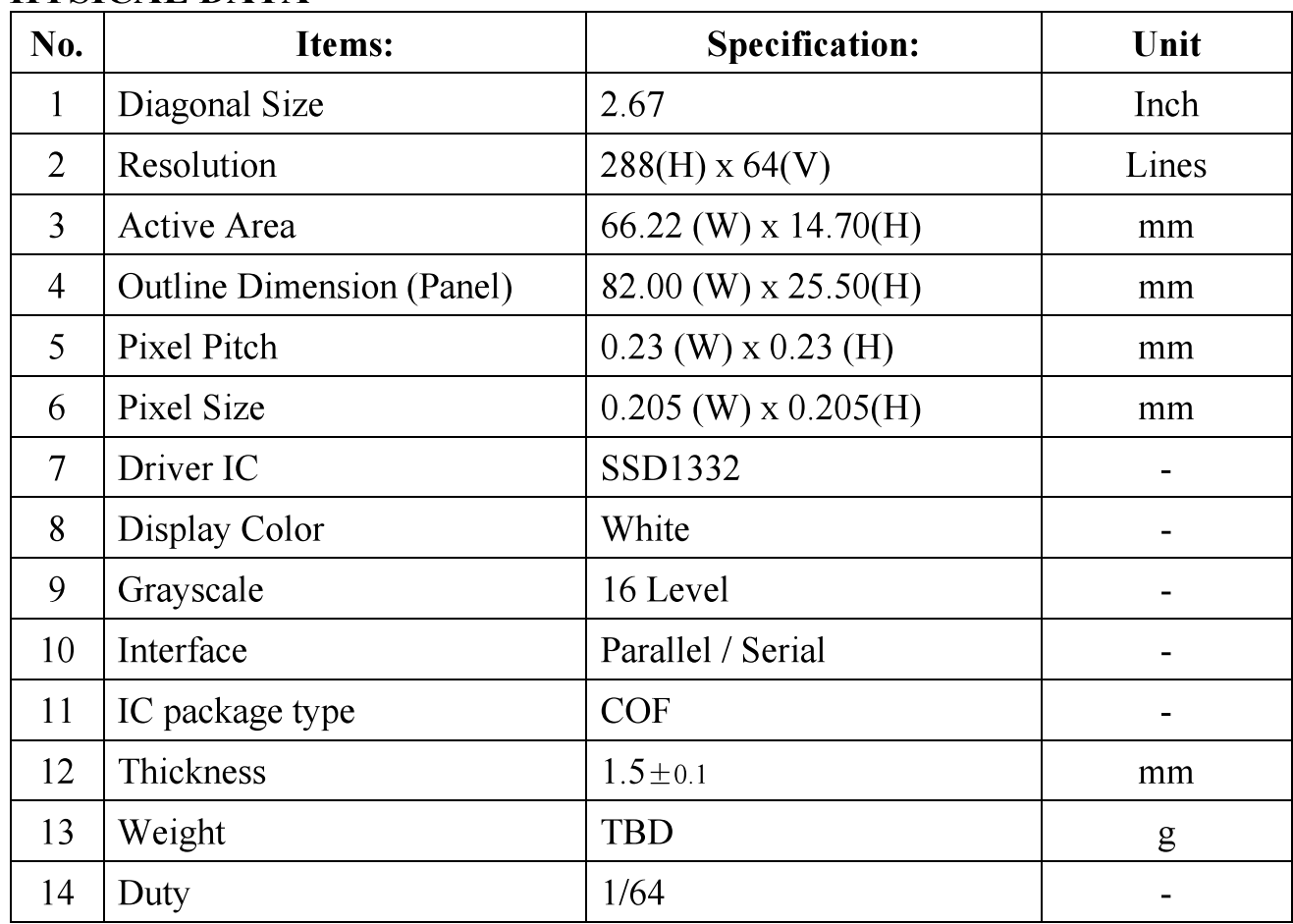

#### **ABSOLUTE MAXIMUM RATINGS**

U

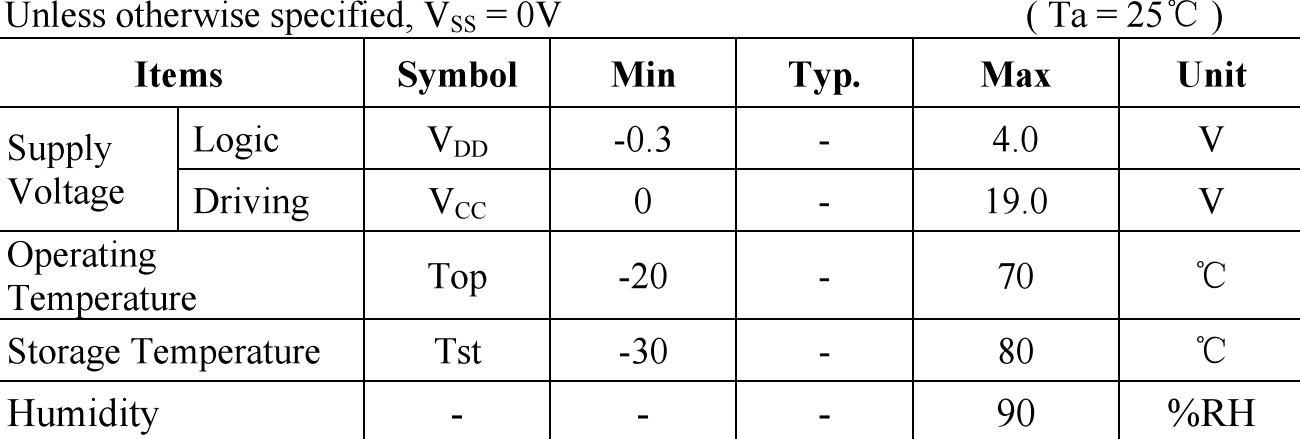

#### NOTE:

Permanent device damage may occur if ABSOLUTE MAXIMUM RATINGS are exceeded. Functional operation should be restricted to the conditions as detailed in the operational sections of this data sheet. Exposure to absolute maximum rating conditions for extended periods may affect reliability.

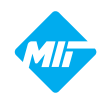

#### MODULE NO.: MI28864AO

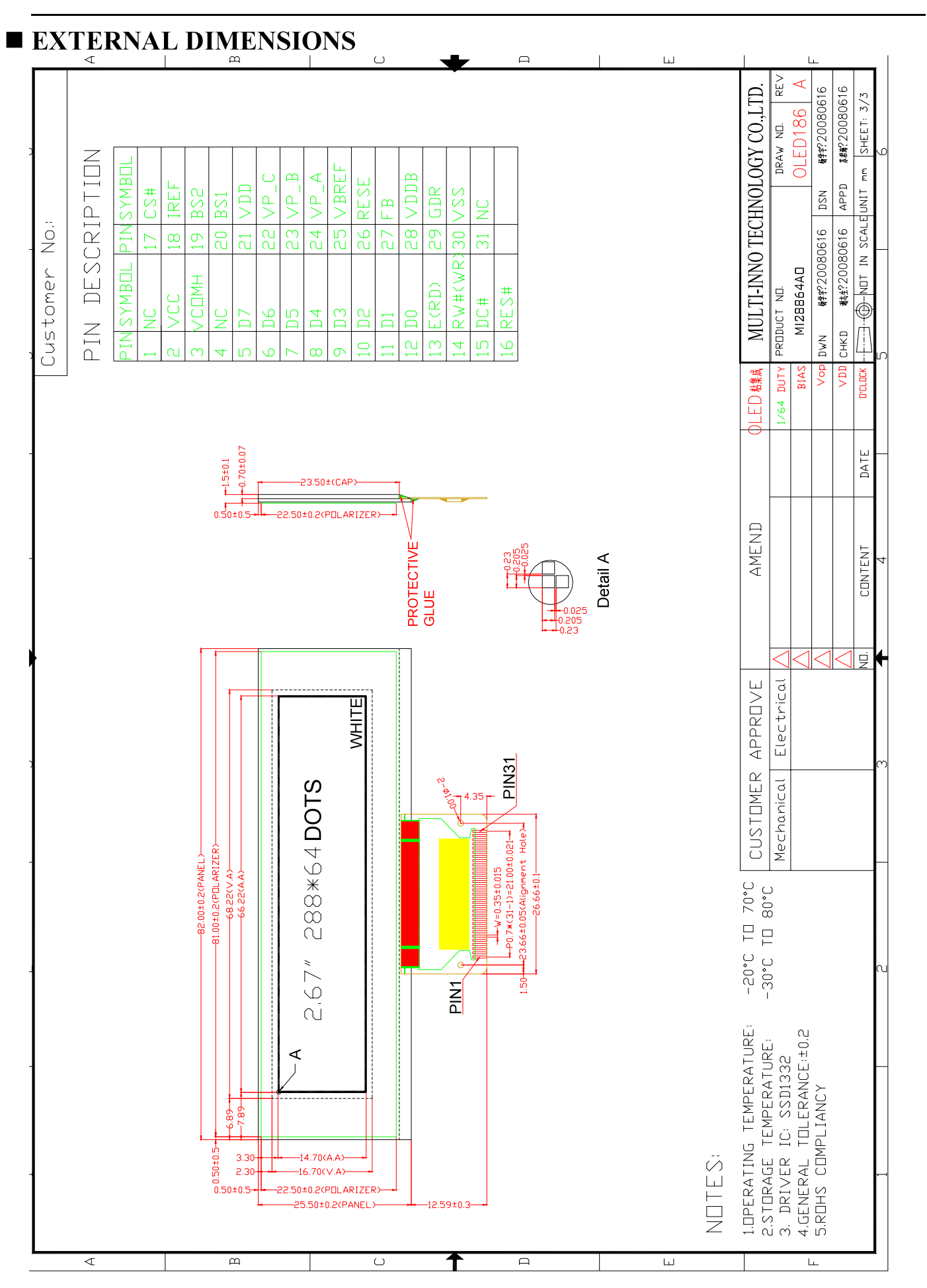

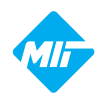

### **ELECTRICAL CHARACTERISTICS**

### ◆DC Characteristics

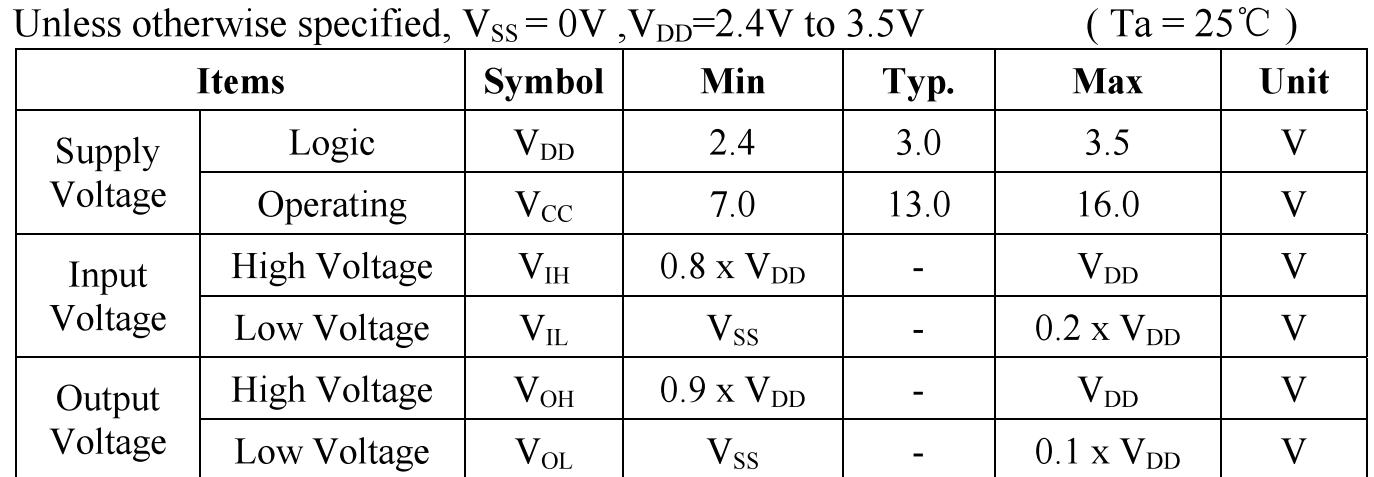

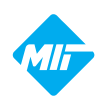

#### AC Characteristics Use 8080/6800-Series MPU Parallel Interface or Serial Interface 1. 6800 Series MPU Parallel Interface

 $(V_{DD} - V_{SS} = 2.4$  to 3.5V)

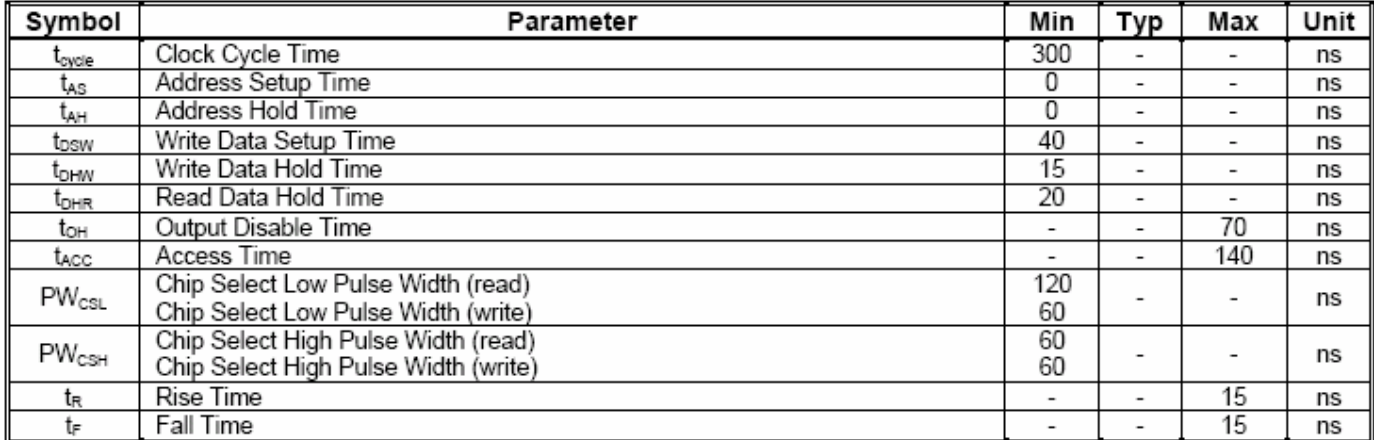

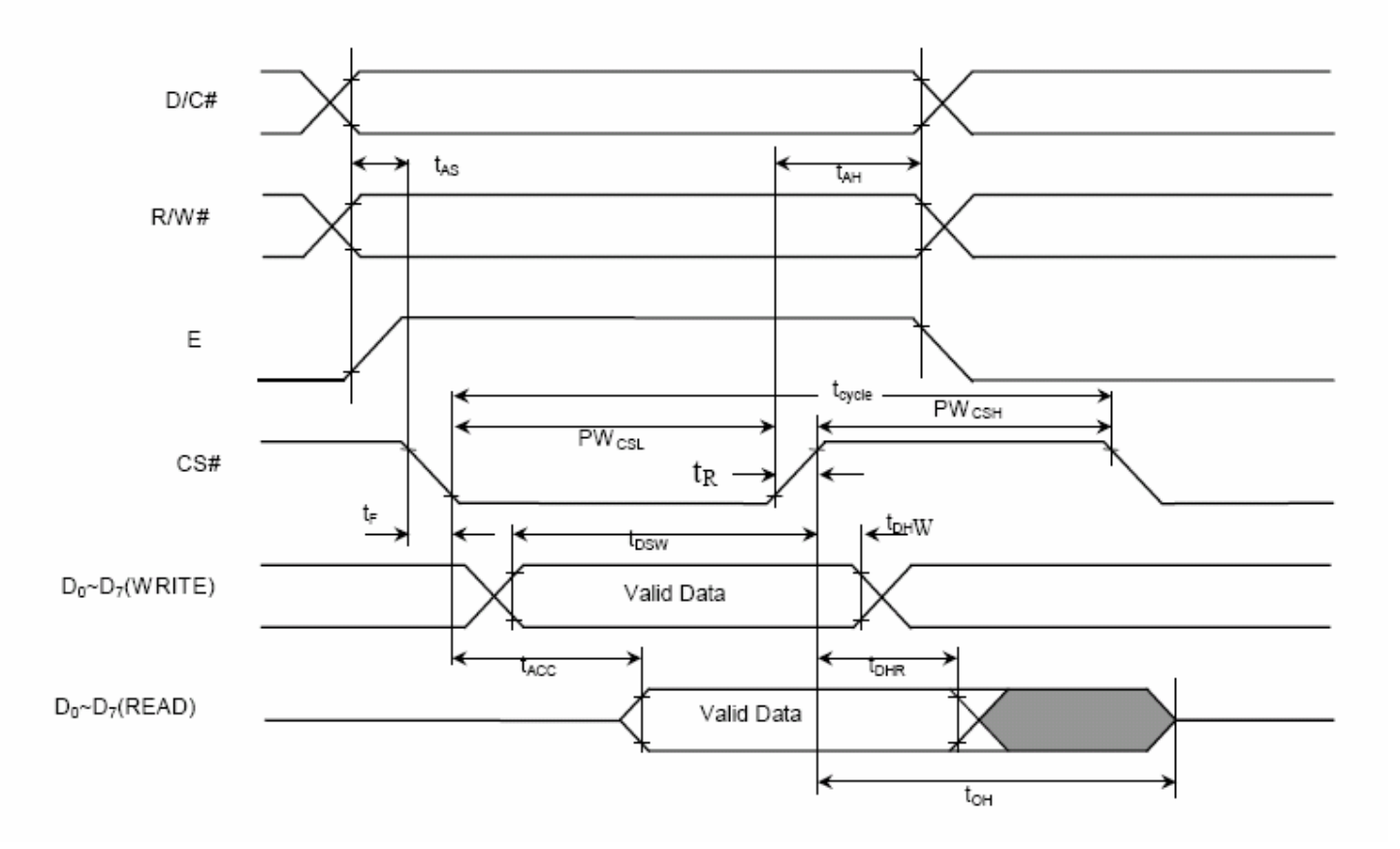

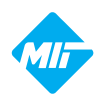

#### 2. 8080 Series MPU Parallel Interface

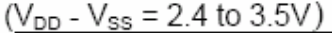

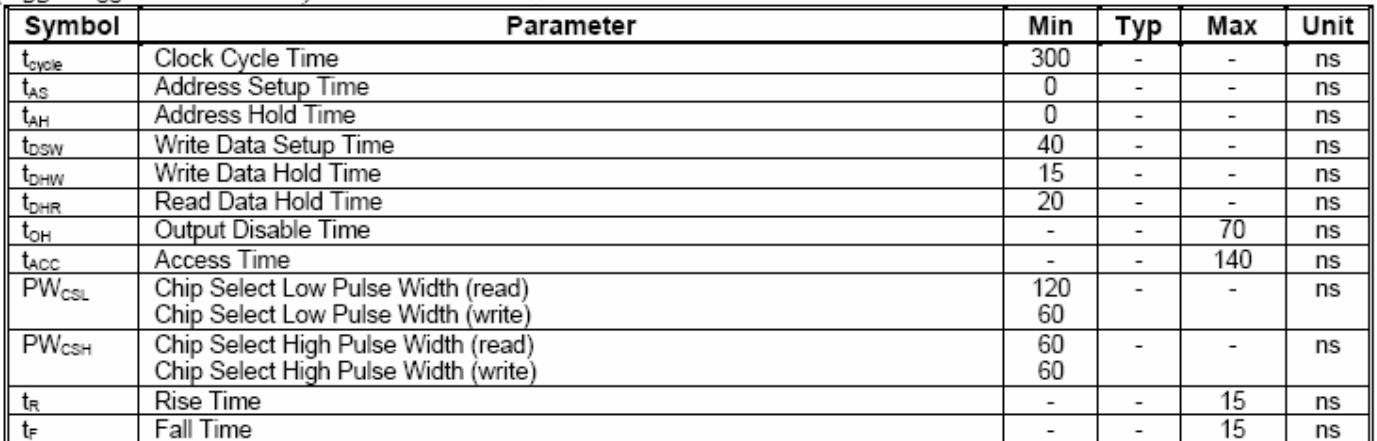

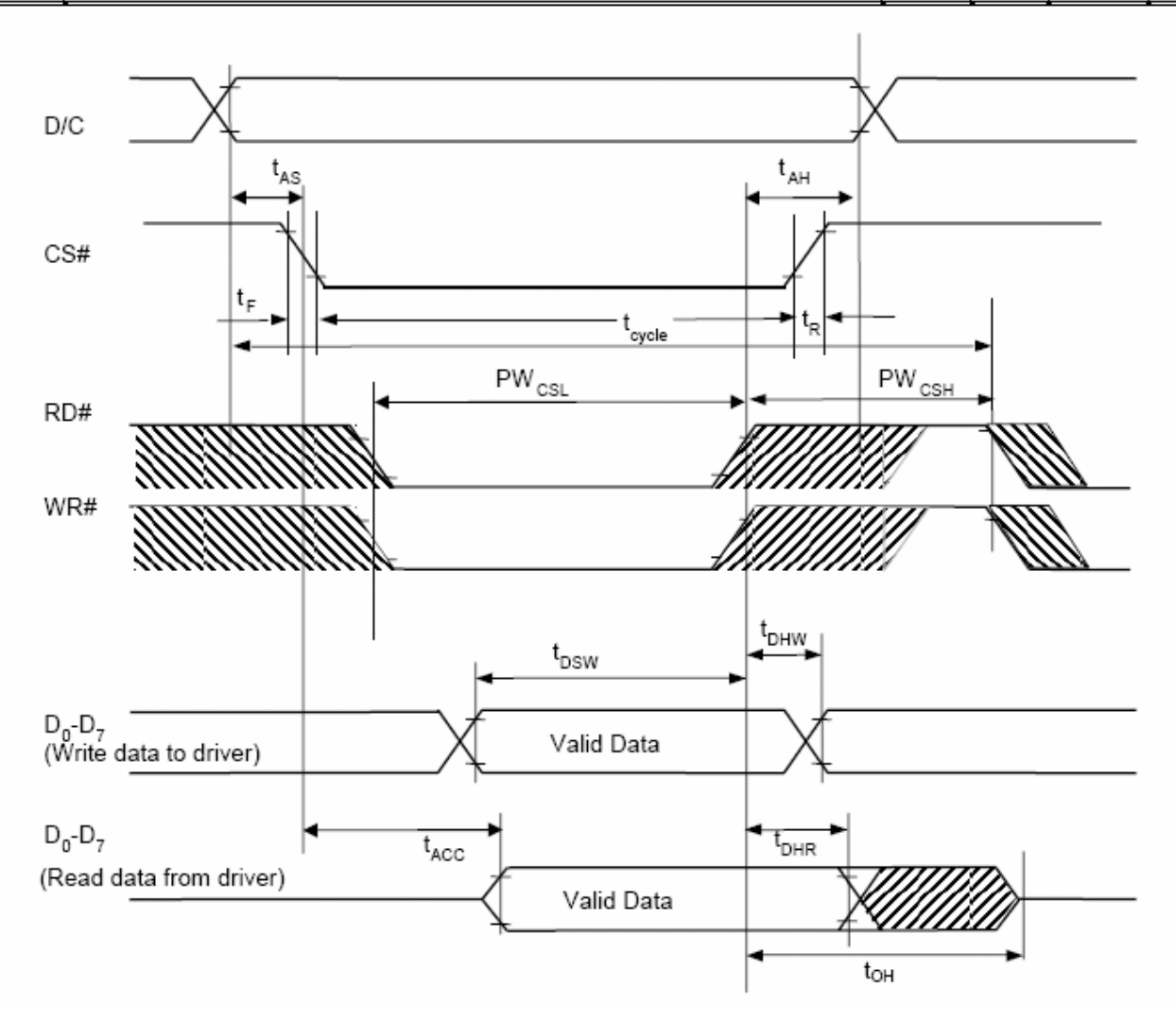

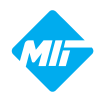

#### 3. Serial Interface

( $V_{DD}$  -  $V_{SS}$  = 2.4 to 3.5V, T<sub>A</sub> = -40 to 85°C)

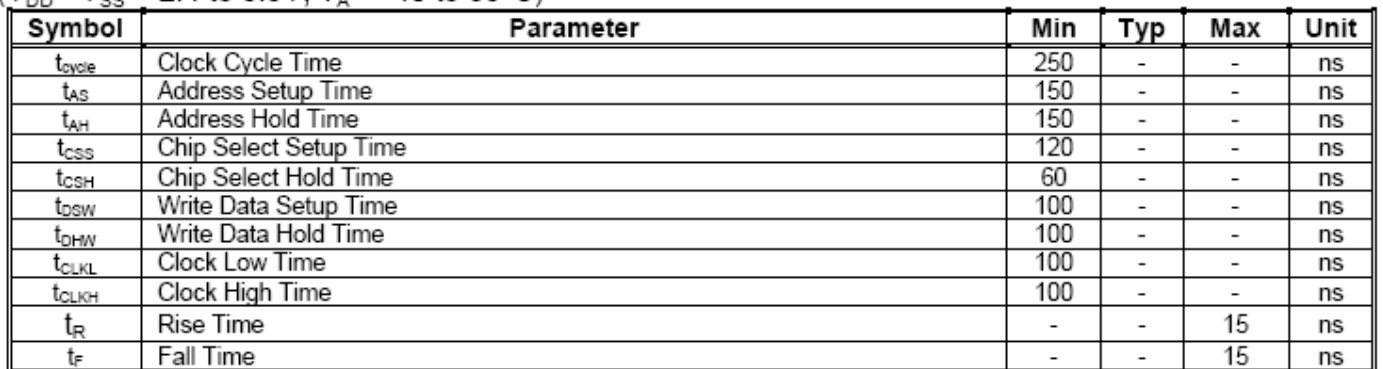

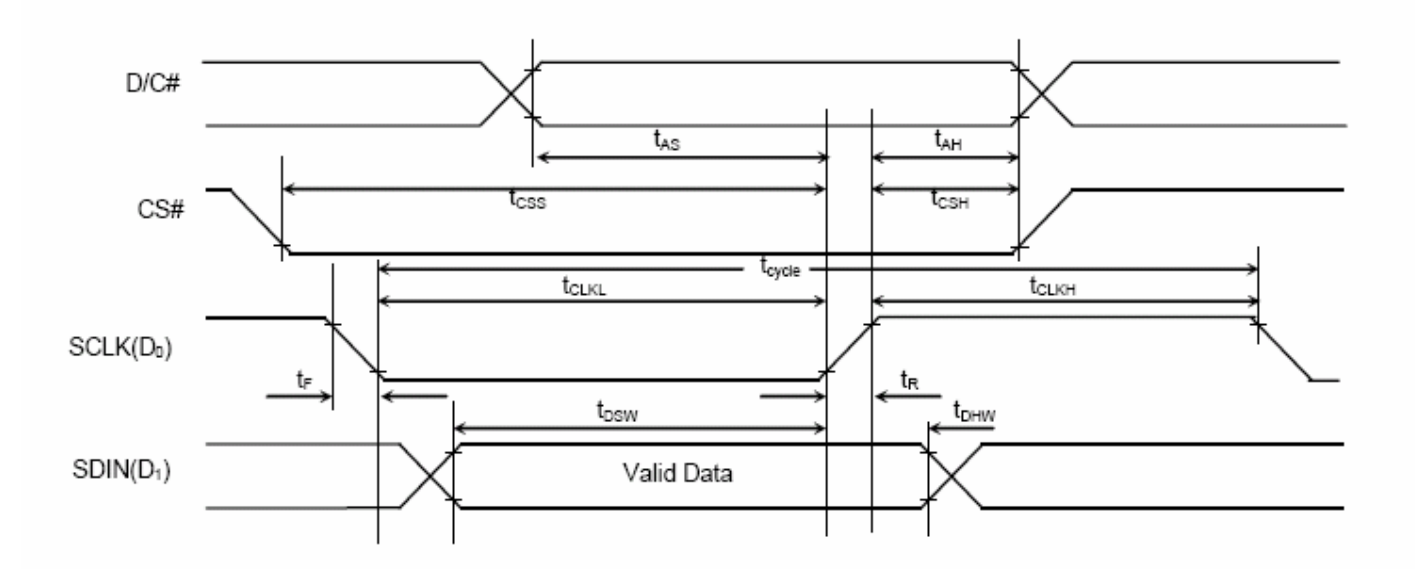

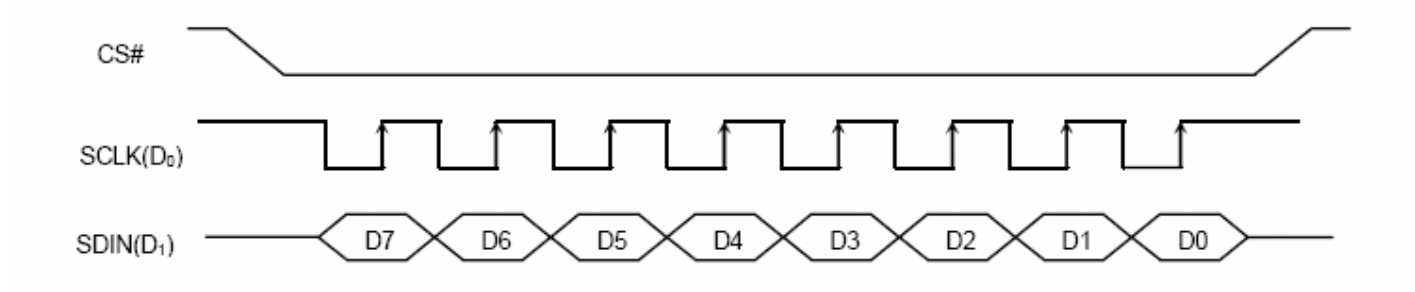

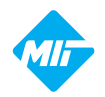

#### **I TIMING OF POWER SUPPLY**

The following figures illustrate the recommended power ON and power OFF sequence Power ON sequence:

- 1. Power ON V<sub>DD</sub>
- 2. After V<sub>DD</sub> become stable, set RES# pin LOW (logic LOW) for at least 3us (t<sub>1</sub>) and then HIGH (logic HIGH).
- 3. After set RES# pin LOW (logic LOW), wait for at least 3us ( $t_2$ ). Then Power ON V<sub>CC.</sub><sup>(1)</sup>
- 4. After V<sub>CC</sub> become stable, send command AFh for display ON. SEG/COM will be ON after 100ms  $(t_{AF})$ .

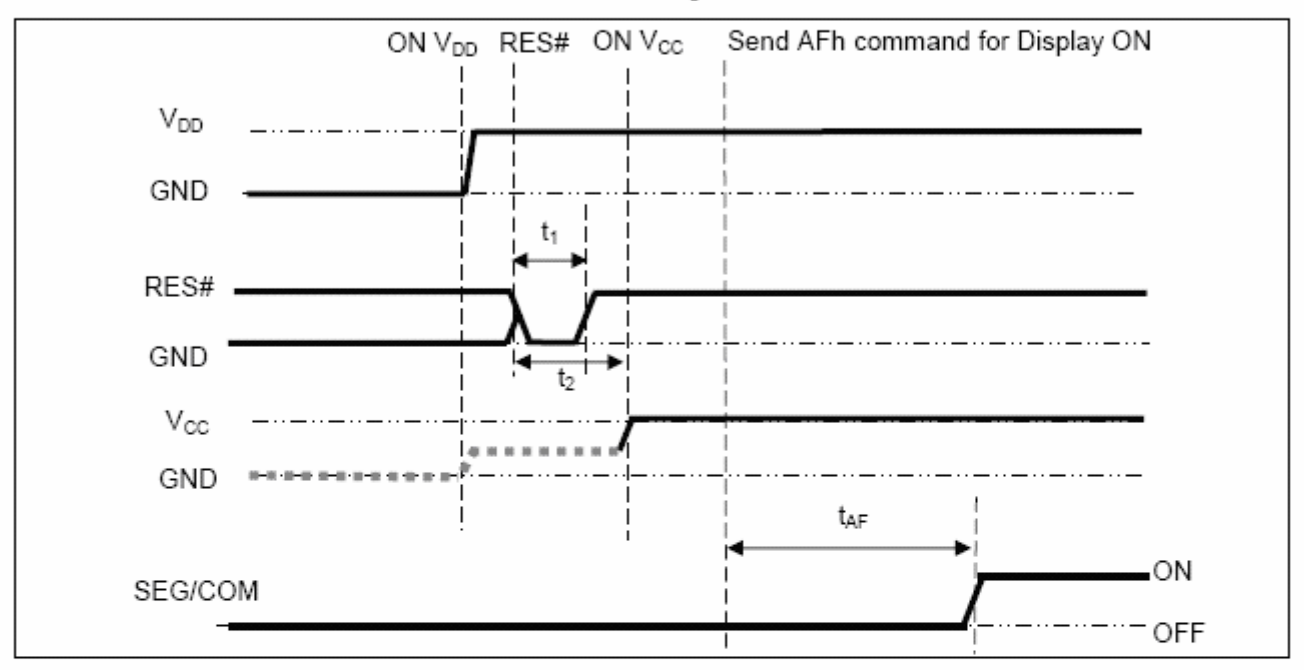

#### The Power ON sequence

Power OFF sequence:

- 1. Send command AEh for display OFF.
- 2. Wait until panel discharges completely.
- 3. Power OFF  $V_{CC}^{(1), (2)}$
- 4. Wait for t<sub>OFF</sub>. Power OFF V<sub>DD</sub>. (where Minimum t<sub>OFF</sub>=0ms, Typical t<sub>OFF</sub>=100ms)

The Power OFF sequence

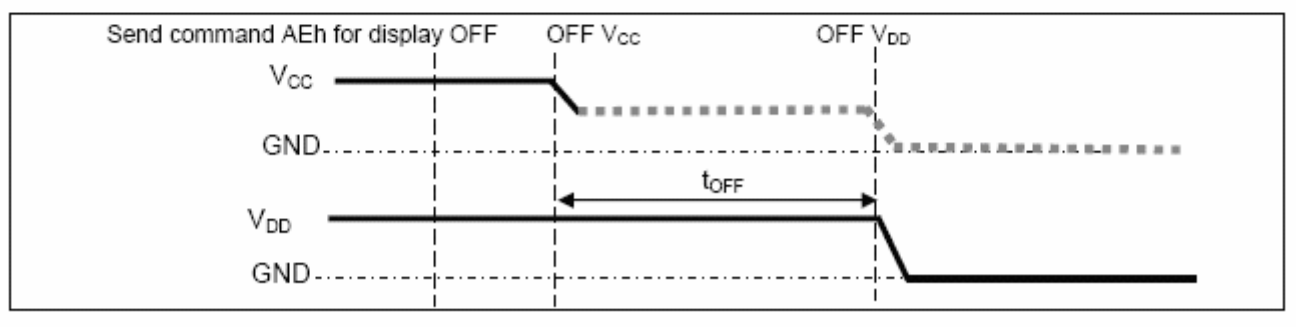

#### Note:

(1) Since an ESD protection circuit is connected between  $V_{DD}$  and  $V_{CC}$ ,  $V_{CC}$  becomes lower than  $V_{DD}$ whenever  $V_{DD}$  is ON and  $V_{CC}$  is OFF as shown in the dotted line of  $V_{CC}$  in Figure 16 and Figure 17.  $^{(2)}$  V<sub>CC</sub> should be kept float when it is OFF.

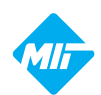

#### **ELECTRO-OPTICAL CHARACTERISTICS (Ta=25°C)**

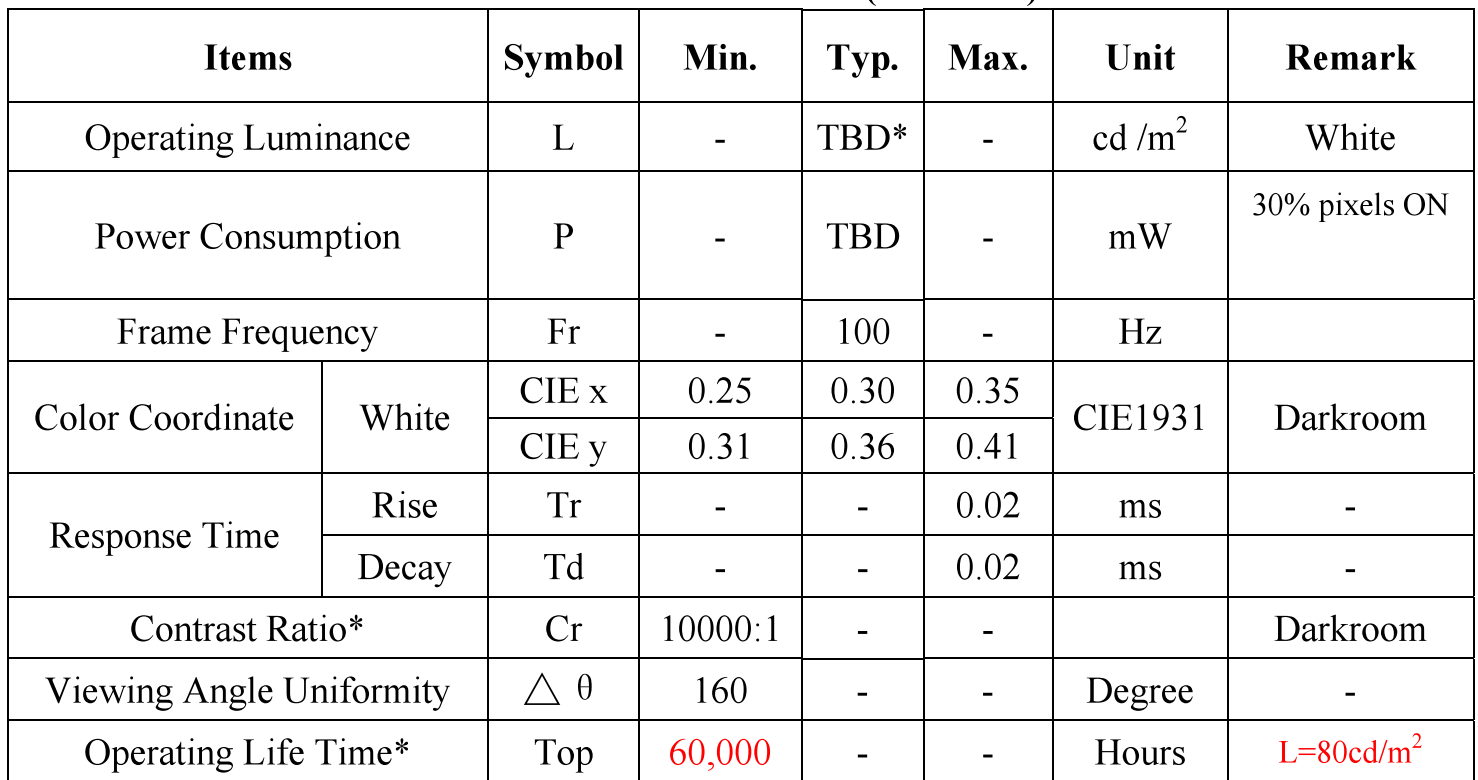

Note:

1. TBD

2. Contrast ratio is defined as follows:

Contrast ratio =  $\frac{\text{Photo} - \text{detector output with OLED being "white"}}{\text{Total total}}$ 

Photo – detector output with OLED being "black"

3. Life Time is defined when the Luminance has decayed to less than 50% of the initial Luminance specification. (30% pixels scrolling display on)

(The initial value should be closed to the typical value after adjusting.)

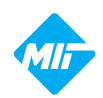

#### **INTERFACE PIN CONNECTIONS**  $\bf N$ <sub>0</sub> **Symbol Description NC**  $\mathbf{1}$ No connection  $\overline{2}$ **VCC** High voltage supply for OLED panel High level voltage output of COM signal 3 **VCOMH**  $\overline{4}$ **NC** No connection 5  $D7$ Data bus or High impedance in Serial mode 6 D<sub>6</sub> Data bus or High impedance in Serial mode  $\overline{7}$  $D<sub>5</sub>$ Data bus or High impedance in Serial mode  $\overline{D4}$ Data bus or High impedance in Serial mode 8 9  $D<sub>3</sub>$ Data bus or High impedance in Serial mode 10  $D2$ Data bus or High impedance in Serial mode  $11$  $D<sub>1</sub>$ Data bus or as SI in Serial mode 12 Data bus or as SCL in Serial mode  $D<sub>0</sub>$ 13  $E/RD$ MCU interface input pin 14  $R/W$ MCU interface input pin 15  $D/C$ Data/Command data control pin MCU control or RC for low pulse start up 16  $/RES$  $17$  $/CS$ The chip select pin. Low is enabled 18 **IREF** Current reference pin It is a switch to select the input data to parallel or series 19 BS<sub>2</sub> 20 BS1 It is the MPU interface switched  $pad(L:6800; H:8080)$  $21$ **VDD** Logic voltage supply for IC 22 VP C Pre charge driving voltage for segment pins SC0~SC95 23 Pre charge driving voltage for segment pins SB0~SB95 VP B Pre charge driving voltage for segment pins SA0~SA95 24  $VP A$ Internal voltage reference pad for the booster circuit 25 **VBREF** A source current pad of the external NMOS of the booster **RESE** 26 A feedback voltage for the booster circuit 27 **FB** 28 **VDDB** Voltage supply for the booster circuit Driving the gate of the external NMOS of the booster circuit 29 **GDR** 30 **VSS** Ground 31  $NC$ No connection

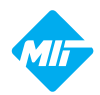

#### **COMMAND TABLE**

(To write commands to command registers, the MCU interface pins are set as: D/C = 0, R/W(WR#) = 0, E (RD#)=1)

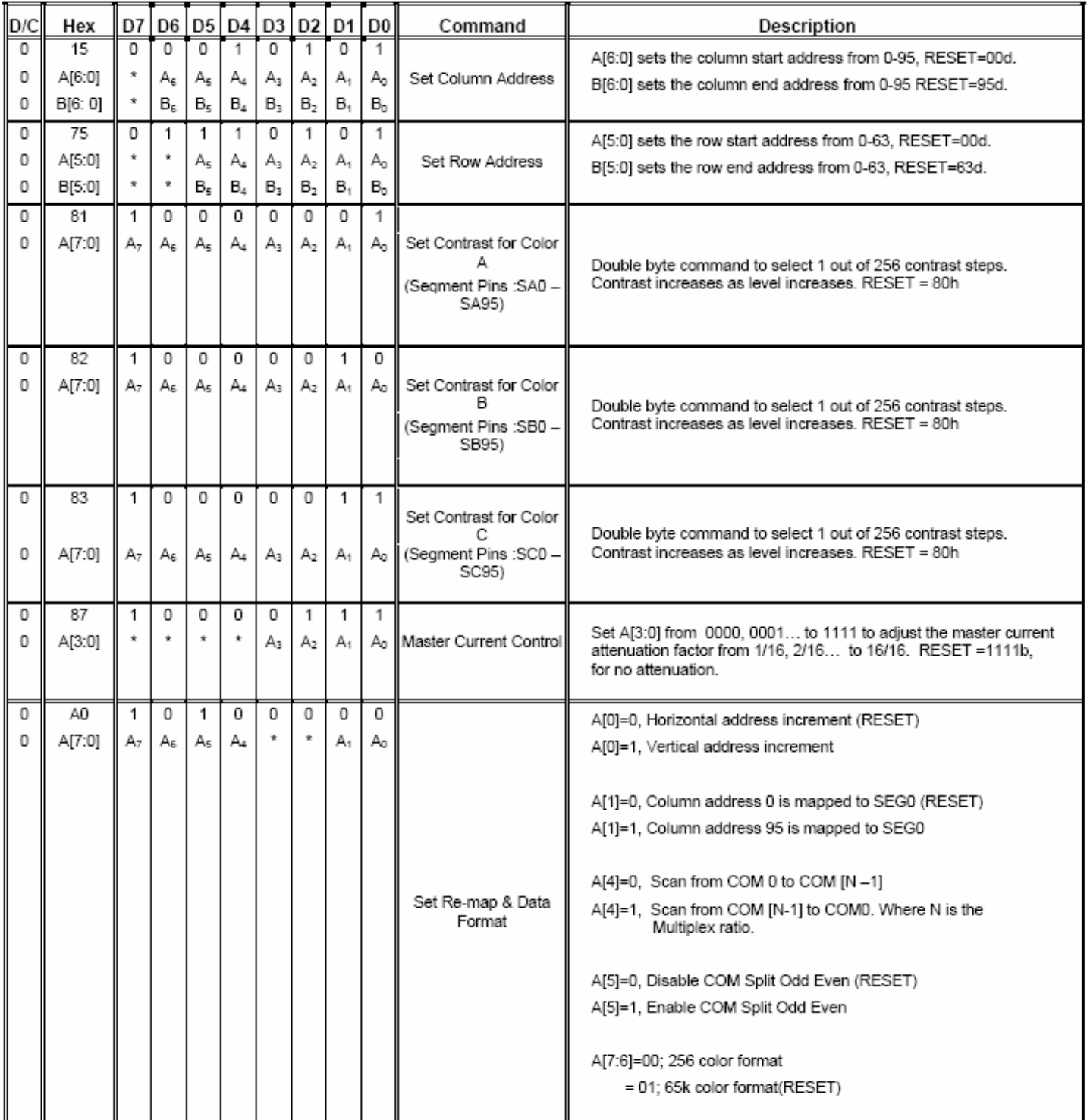

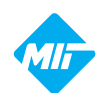

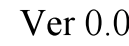

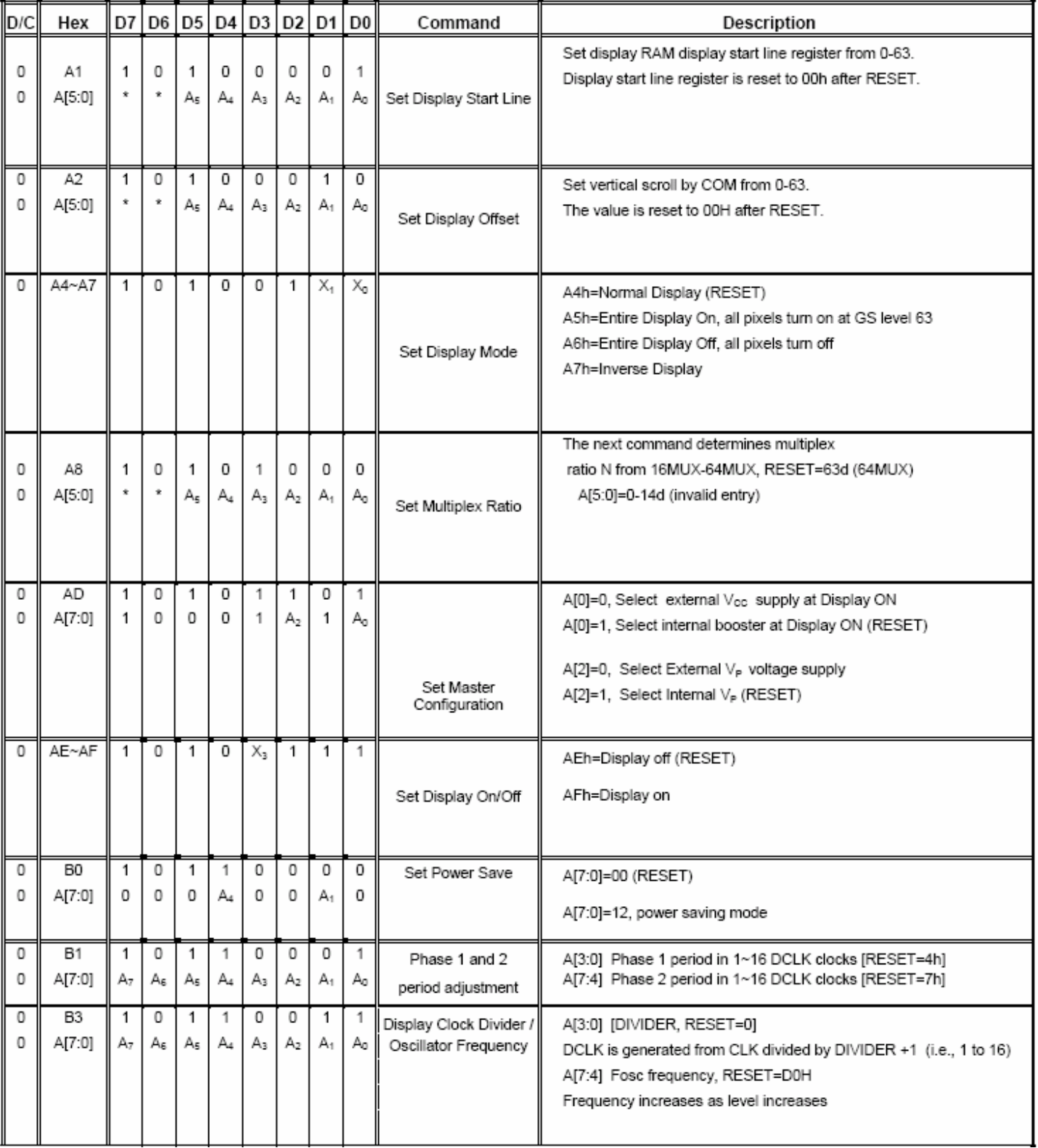

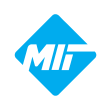

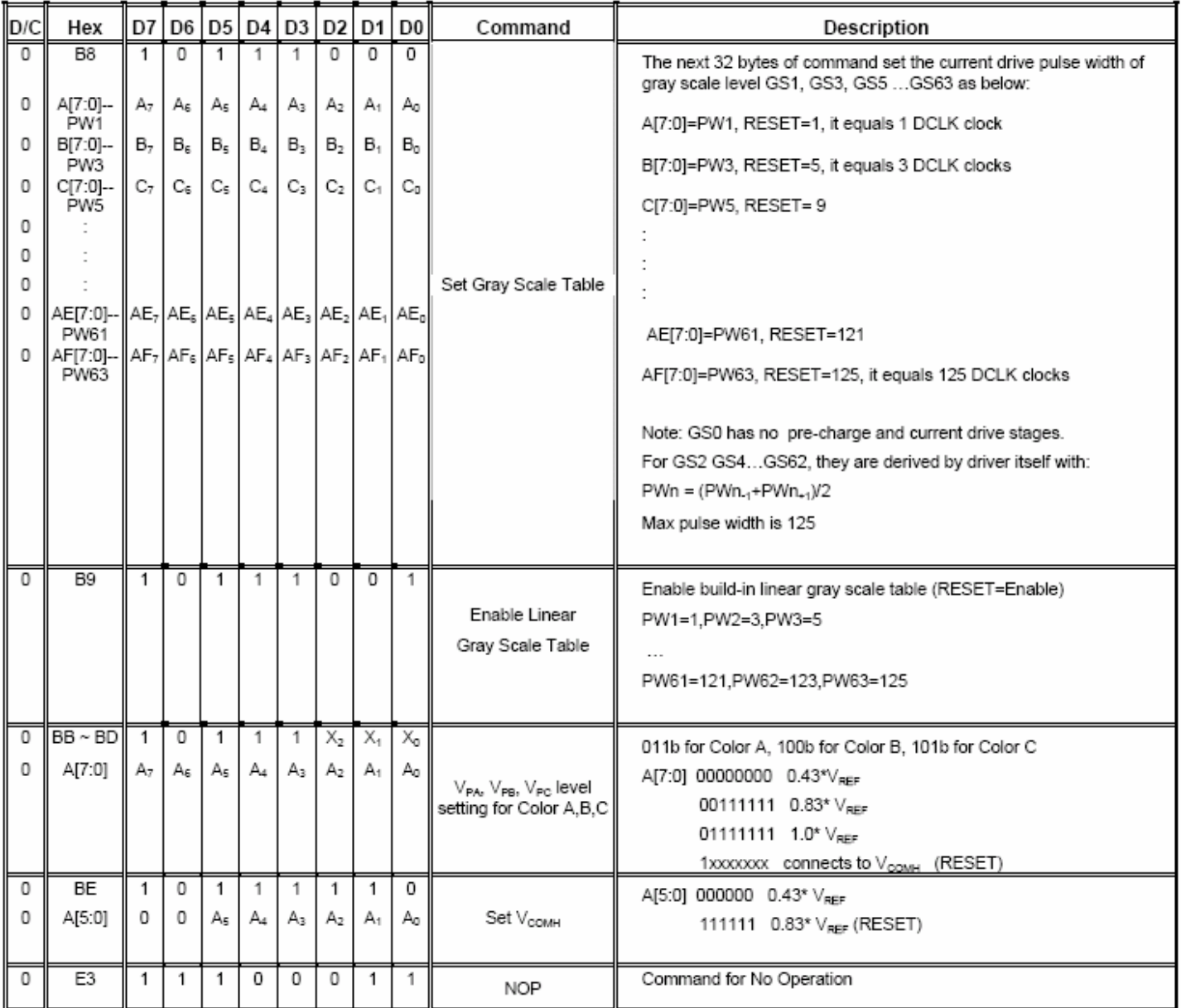

#### **Read Command Table**

(D/C=0, R/W (WR#)=1, E (RD#)=1 for 6800 or E (RD#)=0 for 8080)

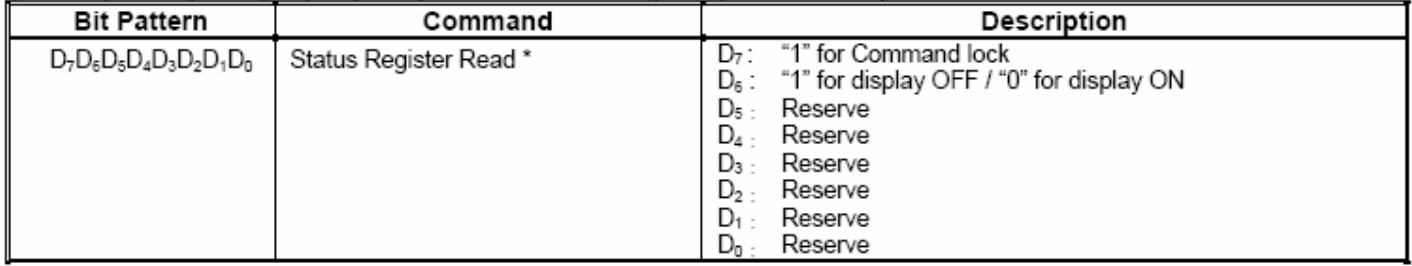

Note: Patterns other than that given in Command Table are prohibited to enter to the chip as a command; otherwise, unexpected result will occur.

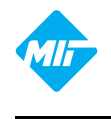

#### **INITIALIZATION CODE**

Void init\_oled()

{ WOLEDCOM(0xAE); //Display OFF

 WOLEDCOM(0x15); //Set Column ADDR WOLEDCOM(0x00); //Start ADDR WOLEDCOM(0x5F); //End ADDR WOLEDCOM(0x75); //Set Row ADDR WOLEDCOM(0x00); //Start ADDR WOLEDCOM(0x3F); //End ADDR

> WOLEDCOM(0x81); //Set Contrast for RED WOLEDCOM(0x80); WOLEDCOM(0x82); //Set Contrast for GREEN WOLEDCOM(0x80); WOLEDCOM(0x83); //Set Contrast for BLUE WOLEDCOM(0x80);

 WOLEDCOM(0x87); //Set Master Current Control WOLEDCOM(MASTER);

 WOLEDCOM(0xA0); //Set Re-map&Data Format WOLEDCOM(0x62); WOLEDCOM(0xA1); //Set Display Start Line WOLEDCOM(0x00); WOLEDCOM(0xA2); //Set Display Offset WOLEDCOM(0x00); WOLEDCOM(0xA4); //Set Display Mode(A4~A7)

> WOLEDCOM(0xA8); //Set Multiplex Ratio WOLEDCOM(0x3F);

 WOLEDCOM(0xAD); //Set Master Configuration WOLEDCOM(0x8E);

 WOLEDCOM(0xB0); //Set Power Save WOLEDCOM(0x00);

 WOLEDCOM(0xB1); //Phase1&Phase2 Period adjustment WOLEDCOM(0x35); WOLEDCOM(0xB3); //Display Clock Divider/Oscillator Frequency WOLEDCOM(0xD0):

WOLEDCOM(0xB9); //Enable Linear Gray Scale Table

 WOLEDCOM(0xBB); //VPA Level setting for RED WOLEDCOM(0x50); //connects to Vcomh WOLEDCOM(0xBC); //VPB Level setting for GREEN WOLEDCOM(0x50); //connects to Vcomh WOLEDCOM(0xBD); //VPC Level setting for BLUE WOLEDCOM(0x50); //connects to Vcomh

> WOLEDCOM(0xBE); //Set Vcomh WOLEDCOM(0x3F);

> WOLEDCOM(0xAF); //Display ON

}

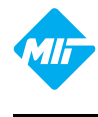

#### **SCHEMATIC EXAMPLE**   $\blacktriangleright$  8080 Series Interface Application Circuit(External V<sub>CC</sub>=13.0V):

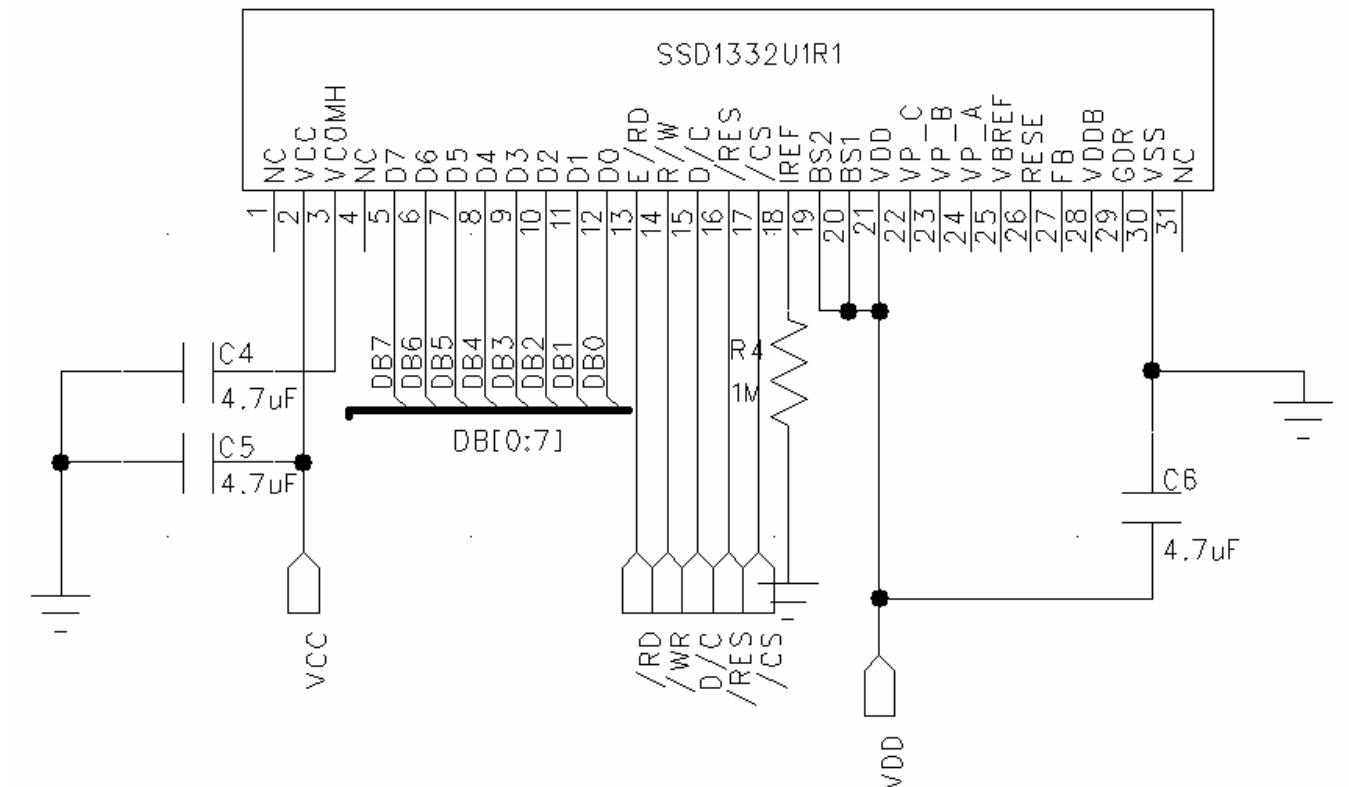

 $\blacklozenge$ Serial Interface Application Circuit(External V<sub>CC</sub>=13.0V):

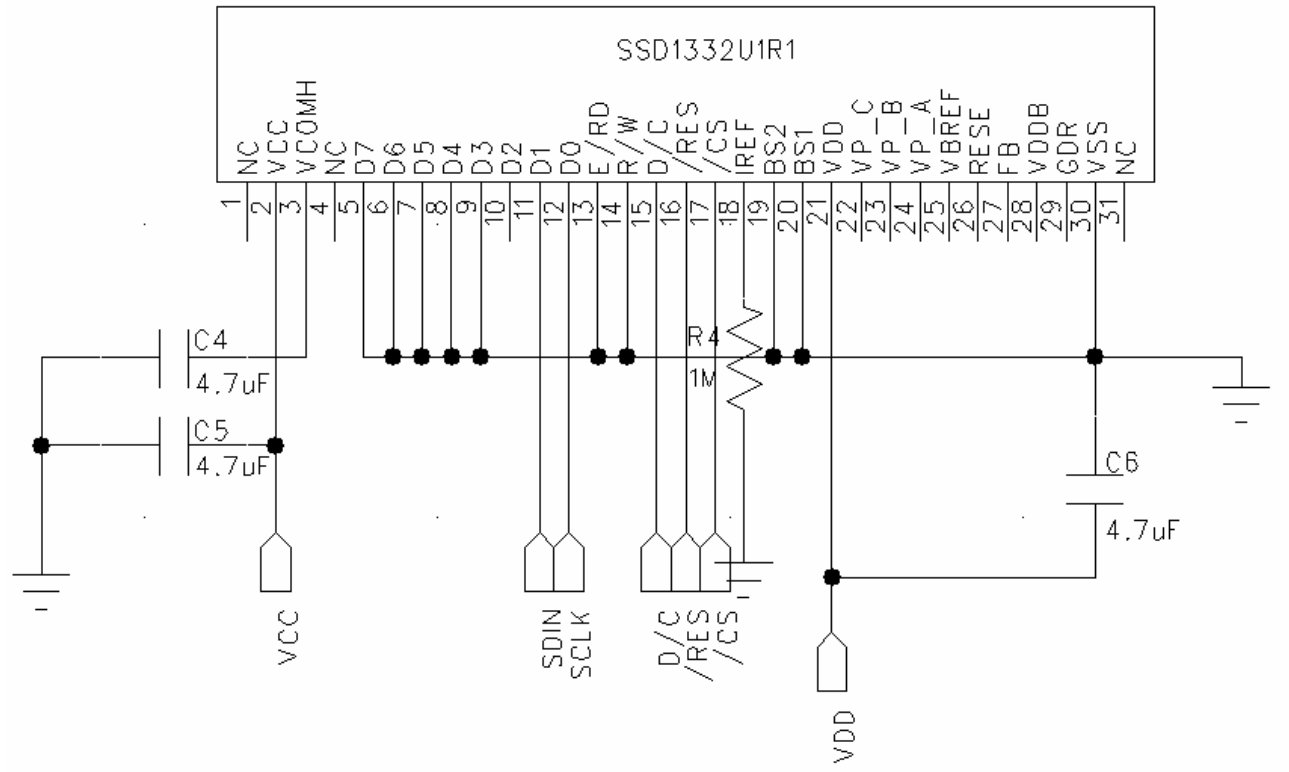

#### **NOTE:**

- **1. R1=(V<sub>CC</sub>-3)V/10uA=(13-3)V/10uA≈1MΩ,C4=C5=C6=4.7uF,in which C4 should be connected a tantalum capacitor between GND ;**
- **2. The V<sub>CC</sub> should connect a external voltage;**
- **3.In Serial interface mode ,the read function is not possible.**

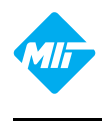

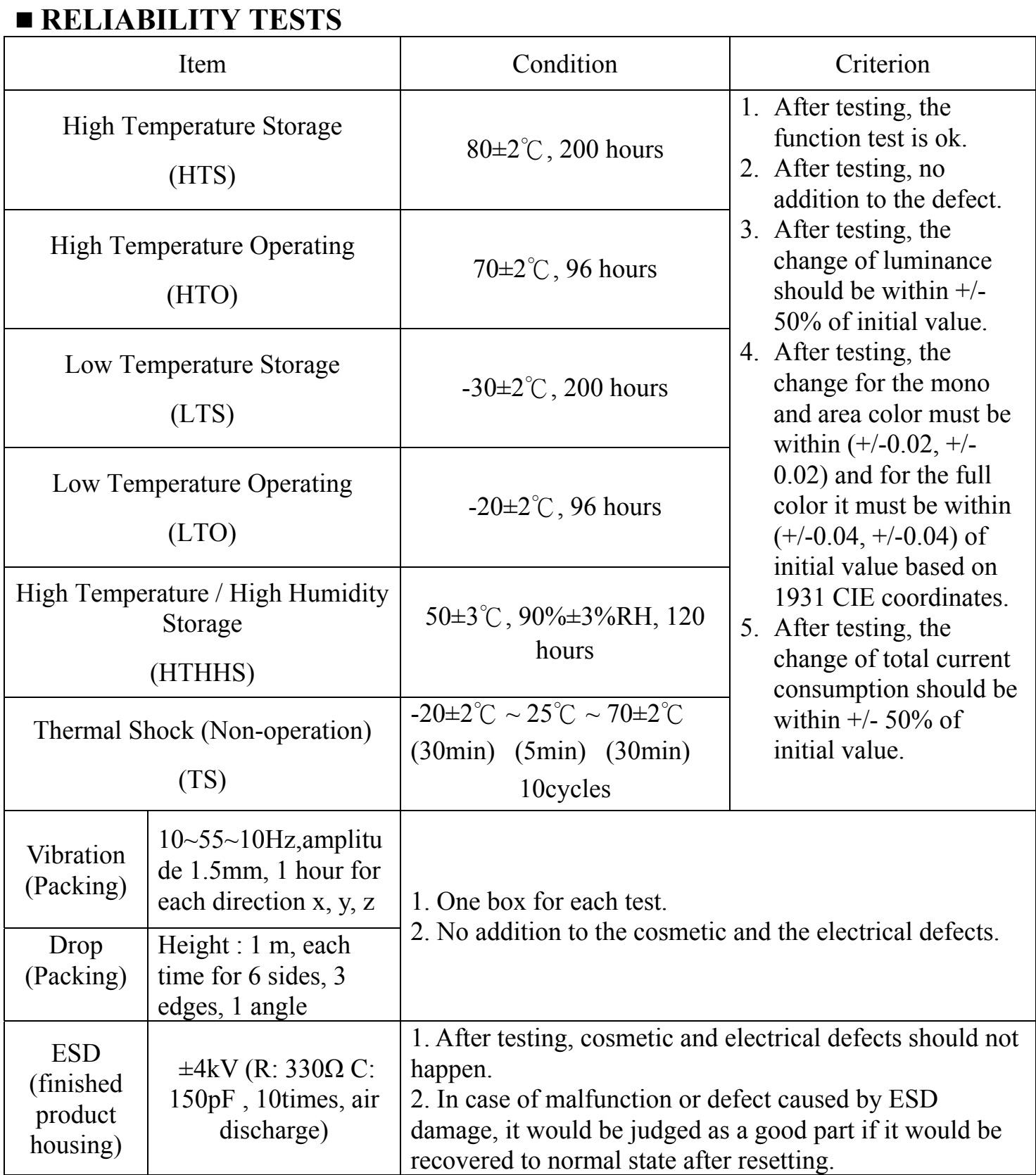

Note: 1) For each reliability test, the sample quantity is 3, and only for one test item.

2) The HTHHS test is requested the Pure Water(Resistance  $>10$ MΩ).

3) The test should be done after 2 hours of recovery time in normal environment.

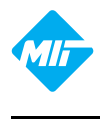

#### **¤OUTGOING QUALITY CONTROL SPECIFICATION**

#### ◆**Standard**

According to GB/T2828.1-2003/ISO 2859-1:1999 and ANSI/ASQC Z1.4-1993, General Inspection Level II.

#### ◆**Definition**

1 Major defect : The defect that greatly affect the usability of product.

- 2 Minor defect : The other defects, such as cosmetic defects, etc.
- 3 Definition of inspection zone:

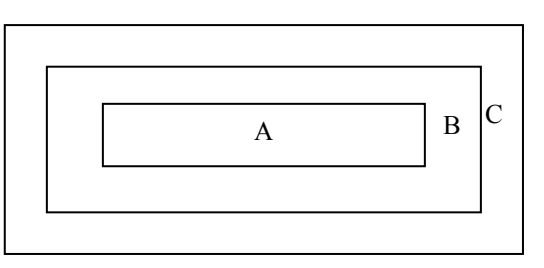

Zone A: Active Area

Zone B: Viewing Area except Zone A

Zone C: Outside Viewing Area

 Note: As a general rule, visual defects in Zone C are permissible, when it is no trouble of quality and assembly to customer`s product.

#### ◆**Inspection Methods**

1 The general inspection : under 20W x 2 or 40W fluorescent light, about 30cm viewing distance, within 45 $\degree$  viewing angle, under 25 $\pm$ 5 $\degree$ C.

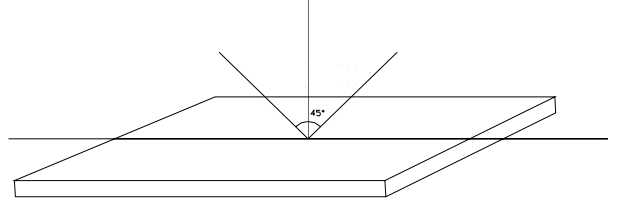

2 The luminance and color coordinate inspection : By PR705 or BM-7 or the equal equipments, in the dark room, under  $25±5^{\circ}$ C.

#### ◆**Inspection Criteria**

1 Major defect  $\cdot$  AOI = 0.65

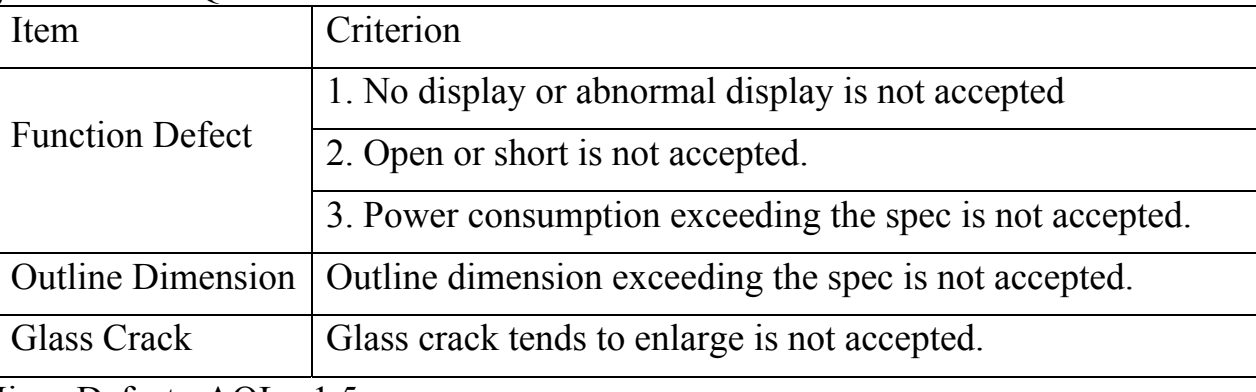

2 Minor Defect : AQL= 1.5

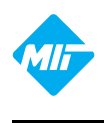

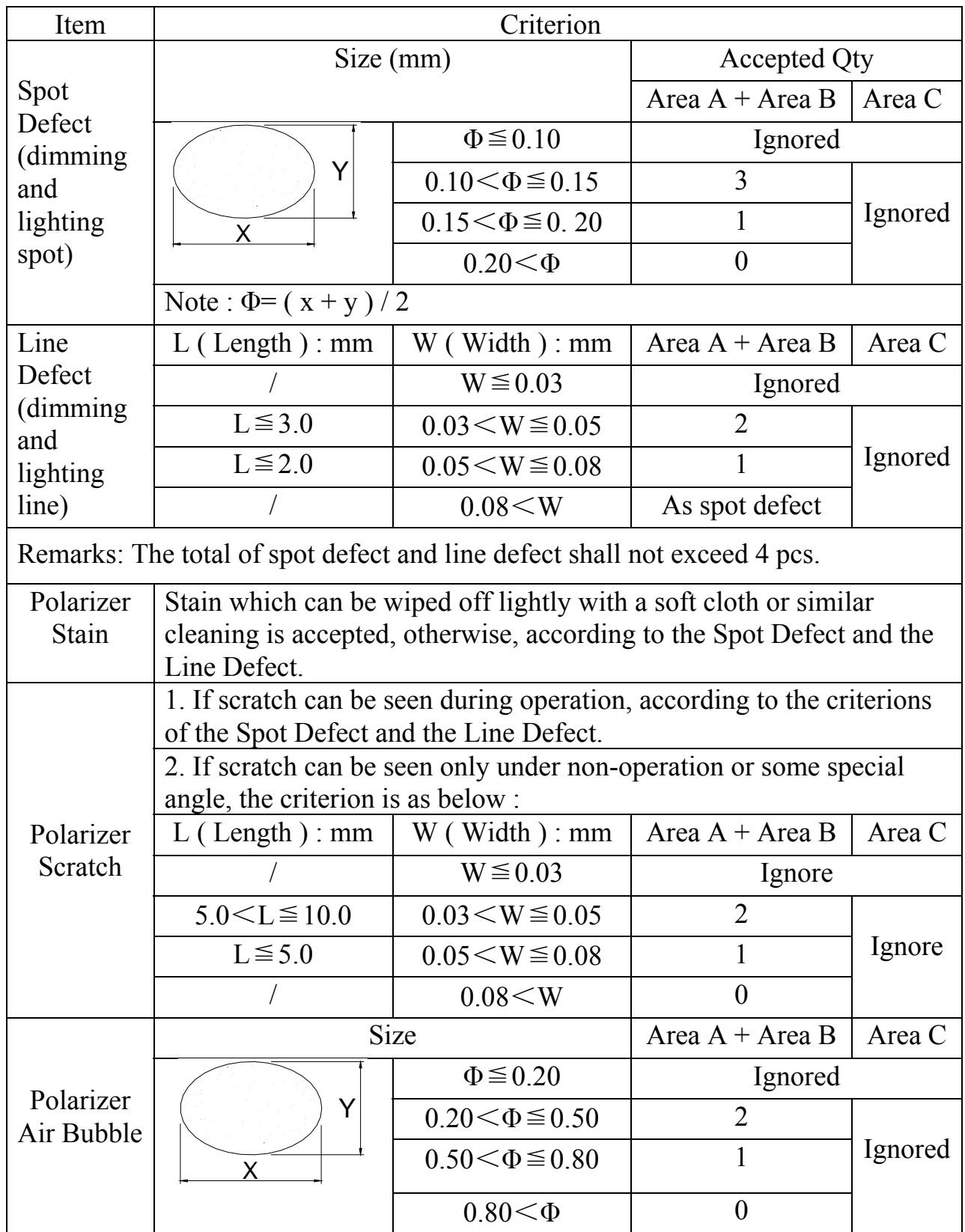

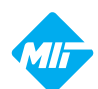

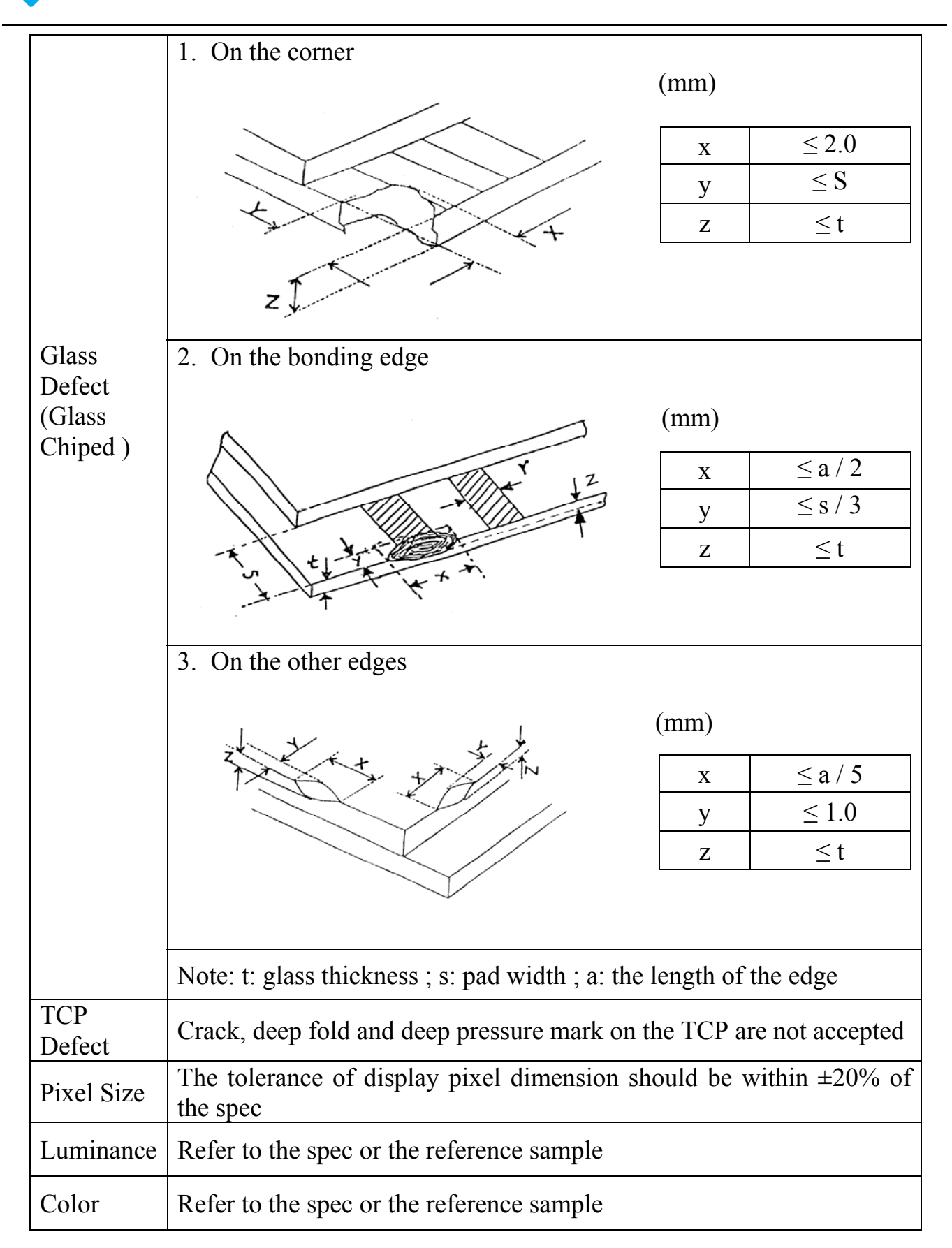

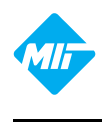

#### **CAUTIONS IN USING OLED MODULE**

#### ◆**Precautions For Handling OLED Module:**

- 1. OLED module consists of glass and polarizer. Pay attention to the following items when handling:
	- i. Avoid drop from high, avoid excessive impact and pressure.
	- ii. Do not touch, push or rub the exposed polarizers with anything harder than an HB pencil lead.
	- iii. If the surface becomes dirty, breathe on the surface and gently wipe it off with a soft dry cloth. If it is terrible dirty, moisten the soft cloth with Isopropyl alcohol or Ethyl alcohol. Other solvents may damage the polarizer. Especially water, Ketone and Aromatic solvents.
	- iv. Wipe off saliva or water drops immediately, contact the polarizer with water over a long period of time may cause deformation.
	- v. Please keep the temperature within specified range for use and storage. Polarization degradation, bubble generation or polarizer peeling-off may occur with high temperature and high humidity.
	- vi. Condensation on the surface and the terminals due to cold or anything will damage, stain or dirty the polarizer, so make it clean as the way of iii.
- 2. Do not attempt to disassemble or process the OLED Module.
- 3. Make sure the TCP or the FPC of the Module is free of twisting, warping and distortion, do not pull or bend them forcefully, especially the soldering pins. On the other side, the SLIT part of the TCP is made to bend in the necessary case.
- 4. When assembling the module into other equipment, give the glass enough space to avoid excessive pressure on the glass, especially the glass cover which is much more fragile.
- 5. Be sure to keep the air pressure under 120 kPa, otherwise the glass cover is to be cracked.
- 6. Be careful to prevent damage by static electricity:
	- i. Be sure to ground the body when handling the OLED Modules.
	- ii. All machines and tools required for assembling, such as soldering irons, must be properly grounded.
	- iii. Do not assemble and do no other work under dry conditions to reduce the amount of static electricity generated. A relative humidity of 50%-60% is recommended.
	- iv. Peel off the protective film slowly to avoid the amount of static electricity generated.
	- v. Avoid to touch the circuit, the soldering pins and the IC on the Module by the body.
	- vi. Be sure to use anti-static package.
- 7. Contamination on terminals can cause an electrochemical reaction and corrade the terminal circuit, so make it clean anytime.
- 8. All terminals should be open, do not attach any conductor or semiconductor on the terminals.
- 9. When the logic circuit power is off, do not apply the input signals.
- 10. Power on sequence:  $V_{DD} \rightarrow V_{CC}$ , and power off sequence:  $V_{CC} \rightarrow V_{DD}$ .
- 11. Be sure to keep temperature, humidity and voltage within the ranges of the spec, otherwise shorten Module's life time, even make it damaged.
- 12. Be sure to drive the OLED Module following the Specification and datasheet of IC controller, otherwise something wrong may be seen.

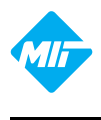

13.When displaying images, keep them rolling, and avoid one fixed image displaying more than 30 seconds, otherwise the residue image is to be seen. This is the speciality of OLED.

#### ◆**Precautions For Soldering OLED Module:**

- 1. Soldering temperature :  $260^{\circ}$ C  $\pm$  10<sup>o</sup>C.
- 2. Soldering time : 3-4 sec.
- 3. Repeating time : no more than 3 times.
- 4. If soldering flux is used, be sure to remove any remaining flux after finishing soldering operation. (This does not apply in the case of a non-halogen type of flux.) It is recommended to protect the surface with a cover during soldering to prevent any damage due to flux spatters.

#### ◆ Precautions For Storing OLED Module:

- 1. Be sure to store the OLED Module in the vacuum bag with dessicant.
- 2. If the Module can not be used up in 1 month after the bag being opened, make sure to seal the Module in the vacuum bag with dessicant again.
- 3. Store the Module in a dark place, do not expose to sunlight or fluorescent light.
- 4. The polarizer surface should not touch any other objects. It is recommended to store the Module in the shipping container.
- 5. It is recommended to keep the temperature between  $0^{\circ}$ C and  $30^{\circ}$ C, the relative humidity not over 60%.

#### ◆ **Limited Warranty**

Unless relevant quality agreements signed with customer and law enforcement, for a period of 12 months from date of production, all products (except automotive products) Multi-inno will replace or repair any of its OLED modules which are found to be functional defect when inspected in accordance with Multi-inno OLED acceptance standards (copies available upon request). Cosmetic/visual defects must be returned to Multi-inno within 90 days of shipment. Confirmation of such date should be based on freight documents. The warranty liability of Multi-inno is limited to repair and/or replacement on the terms above. Multi-inno will not be responsible for any subsequent or consequential events.

#### ◆**Return OLED Module Under Warranty:**

- 1. No warranty in the case that the precautions are disregarded.
- 2. Module repairs will be invoiced to the customer upon mutual agreement. Modules must be returned with sufficient description of the failures or defects.

#### ◆**PRIOR CONSULT MATTER**

- 1. For Multi-inno standard products ,we keep the right to change material ,process … for improving the product property without any notice on our customer.
- 2. If you have special requirement about reliability condition, please let us know before you start the test on our samples.